# Cahier des charges pour le projet *CO*<sup>2</sup> Atmosphérique

# Jonathan Schaeffer

#### 20 avril 2015

#### **Résumé**

Ce cahier des charges décrit les besoins exprimés dans le cadre du stage de Claude Vro à l'IUEM, pour la gestion des données de *CO*<sup>2</sup> atmosphérique.

# **Table des matières**

<span id="page-0-0"></span>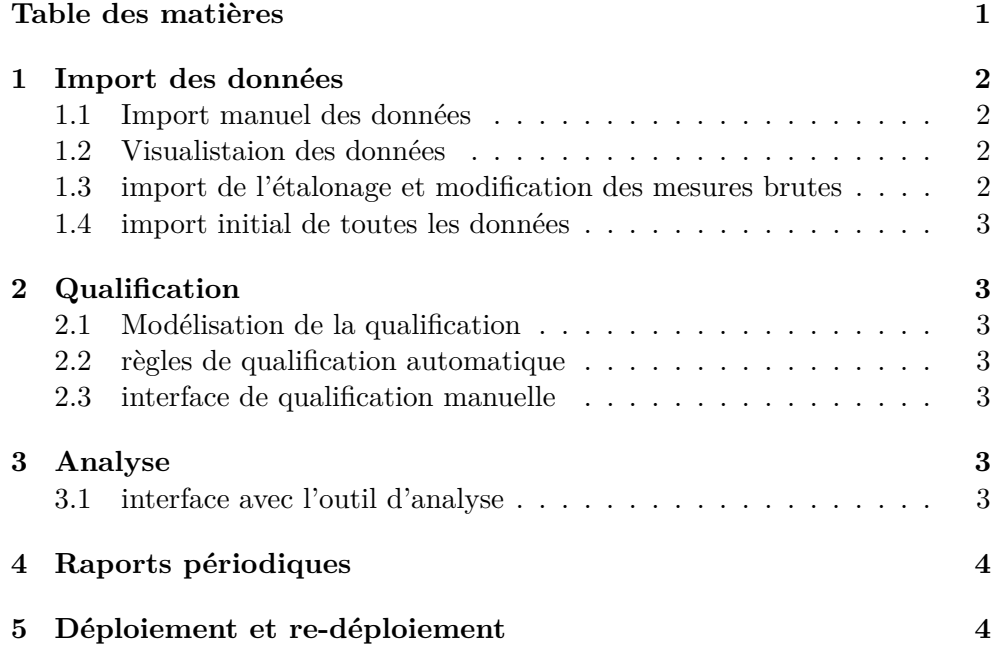

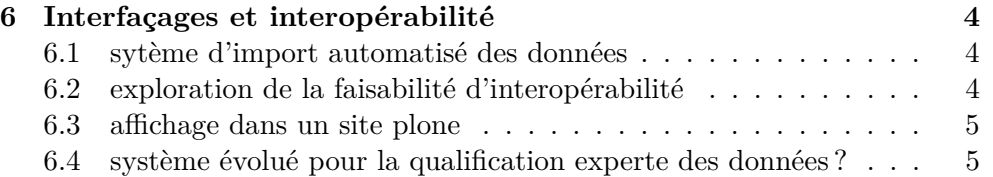

# <span id="page-1-0"></span>**1 Import des données**

### <span id="page-1-1"></span>**1.1 Import manuel des données**

L'opération de mesure génère un fichier texte pour l'ensemble des mesures. Il s'agit de :

- créer une interface web pour l'importation de ce fichier
- mettre en base de donnée des mesures correspondant aux informations téléchargées

L'opération de chargement doit tenir compte du pas de temps que les administrateurs de la série temporelle ont retenu. Il y aura une opération de moyenne sur ce pas de temps à déterminer avec Peggy Rimmelin.

# <span id="page-1-2"></span>**1.2 Visualistaion des données**

Il s'agit de créer une interface web pour visualiser les données en base. Cette interface doit permettre de sélectionner le ou les paramètres à afficher et la période de temps.

# <span id="page-1-3"></span>**1.3 import de l'étalonage et modification des mesures brutes**

Les mesures chargées dans le systèmes sont dans un état brut. C'est à dire qu'elles ont besion qu'on leur applique un coefficient suite à une opération d'étalonage. L'opération d'étalonage génère un fichier au même format que les mesures. Les valeurs dans ce fichier permettent d'appliquer un coefficient à un ensemble de mesures brutes. Il s'agit de :

- déterminer avec Peggy Rimmelin comment effectuer l'opération d'étalonnage
- implémenter l'automatisation de l'opération d'étalonnage à partir du chargement d'un fichier d'étalonnage

#### <span id="page-2-0"></span>**1.4 import initial de toutes les données**

Depuis le début du projet, une grande quantité de données a déjà été collectée. Il s'agit donc d'importer toutes les mesures déjà qualifiées (ou non), déjà étalonnées (ou non) dans la base de donnée en utilisant le système de **seeding** de rails. Il faut déterminer avec Peggy Rimmelin les différents cas de figure des mesures à importées (déjà qualifiées, déjà étalonnées ?)

# <span id="page-2-1"></span>**2 Qualification**

### <span id="page-2-2"></span>**2.1 Modélisation de la qualification**

- une table pour les codes qualité
- une mesure a un code qualité (: $has_{one}$  ou : $belongs_{to}$ )

# <span id="page-2-3"></span>**2.2 règles de qualification automatique**

Un code qualité est attribué à une mesure en fonction de règles dont certaines sont automatisables. Il s'agit de :

- déterminer avec Peggy Rimmelin les règles automatisables
- implémenter les règles de qualification des données
- déclencher l'application de ces règles au bon moment (à la suite de l'étalonage ou par une action manuelle ?)

#### <span id="page-2-4"></span>**2.3 interface de qualification manuelle**

Toute l'opération de qualification ne peut pas être automatisée. Il faut développer une IHM web pour l'aide à la qualification :

- mise en évidence des données non qualifiées
- sélection par zone pour qualification

<span id="page-2-5"></span>idéalement, cette IHM représente un courbe des valeurs pour l'interaction.

#### **3 Analyse**

### <span id="page-2-6"></span>**3.1 interface avec l'outil d'analyse**

La phase d'analyse met en jeu des algorithmes statistiques implémentés dans un outil externe (R) et utilisé par Peggy Rimmelin. Il s'agit d'interfacer cet outil avec le système centralisé, idéalement en utilisant l'API REST et le format d'échange JSON. Cet interfaçage permet de :

- 1. aspirer les données à analyser
- <span id="page-3-0"></span>2. stocker les résultats d'analyse

# **4 Raports périodiques**

Valoriser des résultats d'analyse en créant automatiquement un rapport périodique et des graphs instantanés, à l'image d'un bulletin météo. Il s'agit d'utiliser les résultats d'analyse pour générer des graphiques sur une page web qui puisse être exportée dans quelques formats courants (PDF, ODT).

## <span id="page-3-1"></span>**5 Déploiement et re-déploiement**

Il faut pouvoir déployer ce service facilement, afin que ce travail puisse servir :

- pour d'autres projets locaux de gestion des séries temporelles
- <span id="page-3-2"></span>— pour d'autres sites souhaitant gérer leur série CO2 de la même manière.

#### **6 Interfaçages et interopérabilité**

Cette partie sera exploratoire et expérimentale.

# <span id="page-3-3"></span>**6.1 sytème d'import automatisé des données**

Tout d'abord, on pourrait trouver une automatisation totale de l'import des données et de l'étalonnage.

L'import des données reste manuel, mais facilité par l'interface web. Quelles solutions peut-on mettre en oeuvre pour :

- importer automatiquement les données (API REST et automatisations de windows)
- s'assurer que l'import automatisé est toujours opérationnel

# <span id="page-3-4"></span>**6.2 exploration de la faisabilité d'interopérabilité**

Ensuite, la série de données peut potentiellement faire partie d'un réseau de séries. Dans cette perspectives, il convient d'explorer les possibilités d'interopérabilité du système pour des systèmes de moissonage automatique.

# <span id="page-4-0"></span>**6.3 affichage dans un site plone**

Afin de valoriser cette série, on voudrait afficher des graphiques de mesures sur le site web de l'observatoire, en Plone. Il s'agirait, via l'interface REST ou via les standards d'interopérabilité, de créer une page web qui permette d'interroger les mesures en temps réel.

# <span id="page-4-1"></span>**6.4 système évolué pour la qualification experte des données ?**

Explorer la possibilité de brancher des algorithmes d'intelligence artificielle (réseaux de neurones par exemple) pour faire le travail de qualification de la donnée.